REPUBLIQUE TUNISIENNE MINISTERE DE L'EDUCATION Lycée Rue de Russie \*\*\*\*\*

**Classe** : 4SI1 && 4SI3

 **Matière** : Algorithme && Programmation

**DATE : Samedi 9 Novembre 2013**

**DEVOIR DE CONTROL N°1**

**Durée** : 1h

## **Exercice n°1 :** (…./(0.5\*10) )pts

Soit les déclarations suivantes :

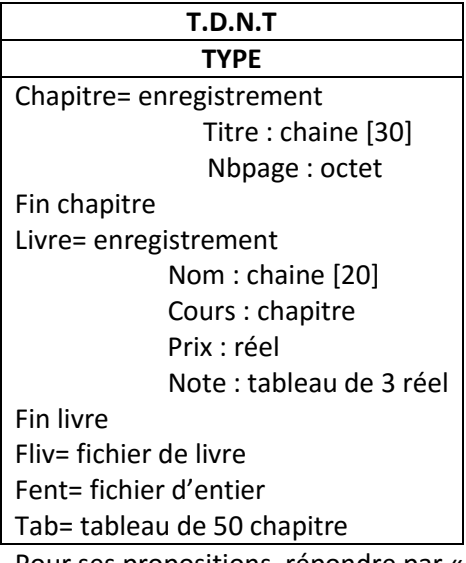

Г

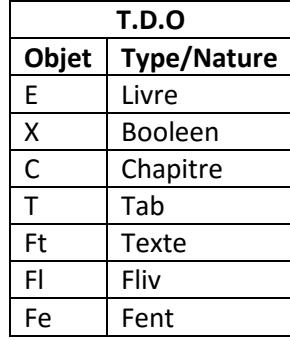

Pour ses propositions, répondre par « **V** » (vrai) ou « **F** » (faux) :

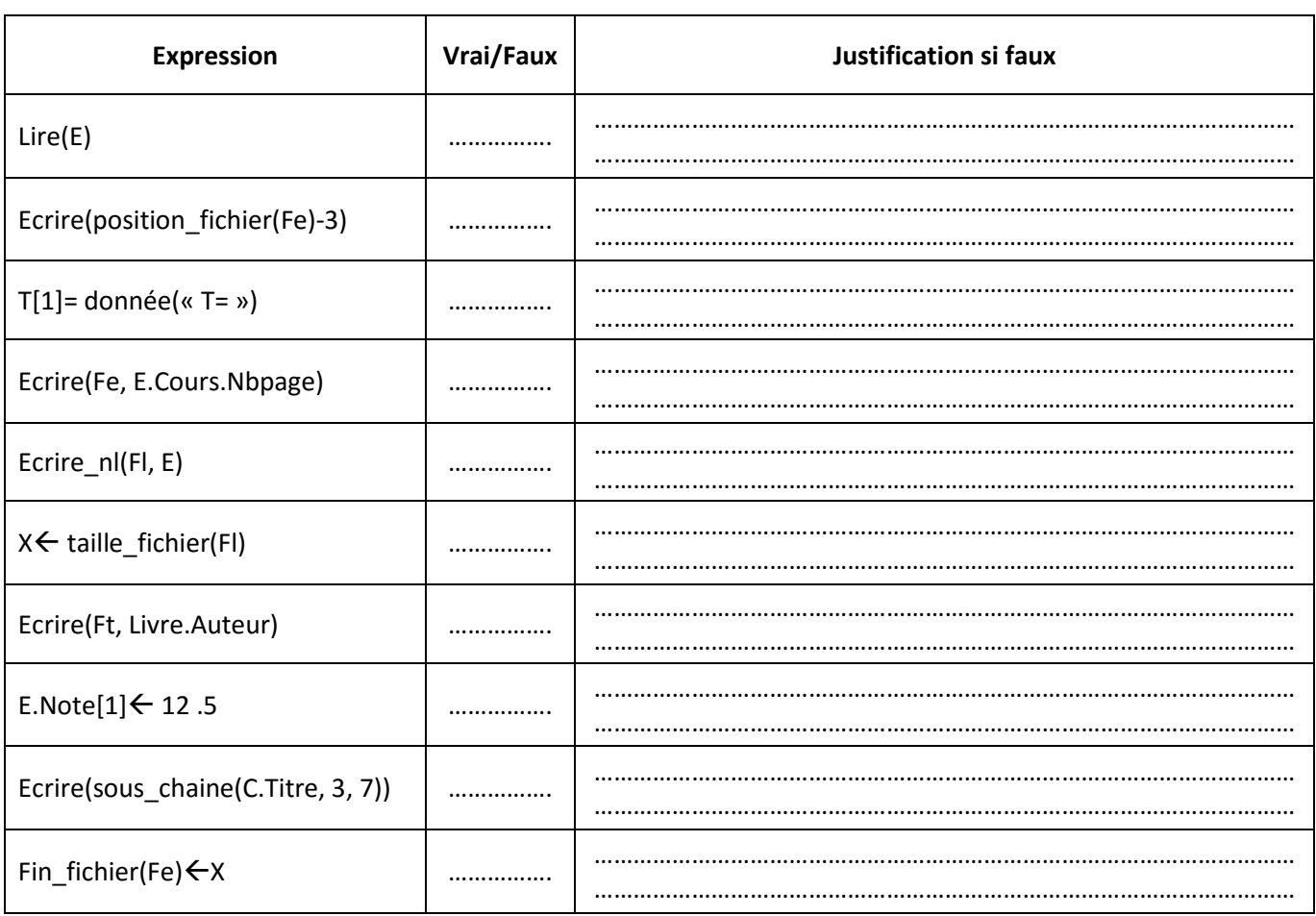

### **Exercice n°2 :** (..…./7pts)

Soit le TDNT suivant :

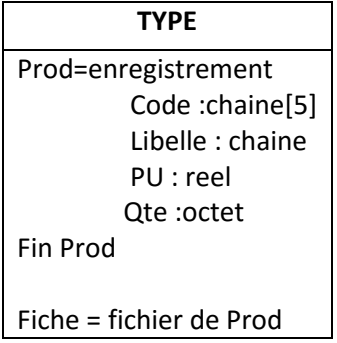

Et soit la fonction suivante ( « **f** » est un fichier trié sur la « **Qte** » en ordre croissant) :

0) **DEFFN Koi** ( f : fiche ; Q :Octet) : ………………… 1)  $G \leftarrow 0$ ,  $D \leftarrow$  taille fichier(f) -1, a  $\leftarrow$  -1 Tantque( $(G \le D)$  et  $(a=-1)$ ) faire  $M \leftarrow (D+G)$  Div 2 Pointer (f , m) Lire  $(f, x)$ Si x . Qte = Q alors  $a \leftarrow$  position\_fichier(f) -1 Sinon Si x . Qte > Q alors  $D \leftarrow M-1$ Sinon  $D \leftarrow M+1$  Finsi Finsi Fin tantque 2) Koi  $\leftarrow$  a

3) **Fin Koi**

#### **Questions**

1/ Donner le TDO local de la fonction « **Koi** » ainsi que son type

2/ Corriger la fonction s'il y' a une erreur

3/ Pour le fichier « **f** » ci-dessous, Donner la valeur de retour de :

- Koi(f, 80) - Koi(f, 5)

Soit le fichier « **f** » suivant :

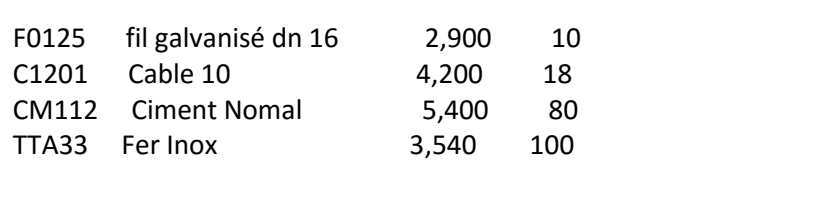

4/ Déduire le rôle de la fonction « **Koi** »

## **Exercice n°3 :** (..…./8pts)

On dispose d'un fichier « **f** » remplit par des produits définit comme suit :

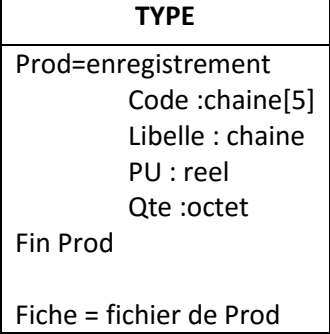

On vous demande d'écrire l'analyse d'un module permettant d'ajouter 5% au prix des produits dont leurs quantité est inférieur ou égale à cinq.

## **Chaque erreur = -0.25pt**

# **Exercice n°1 :** (…./(0.5\*10) )pts

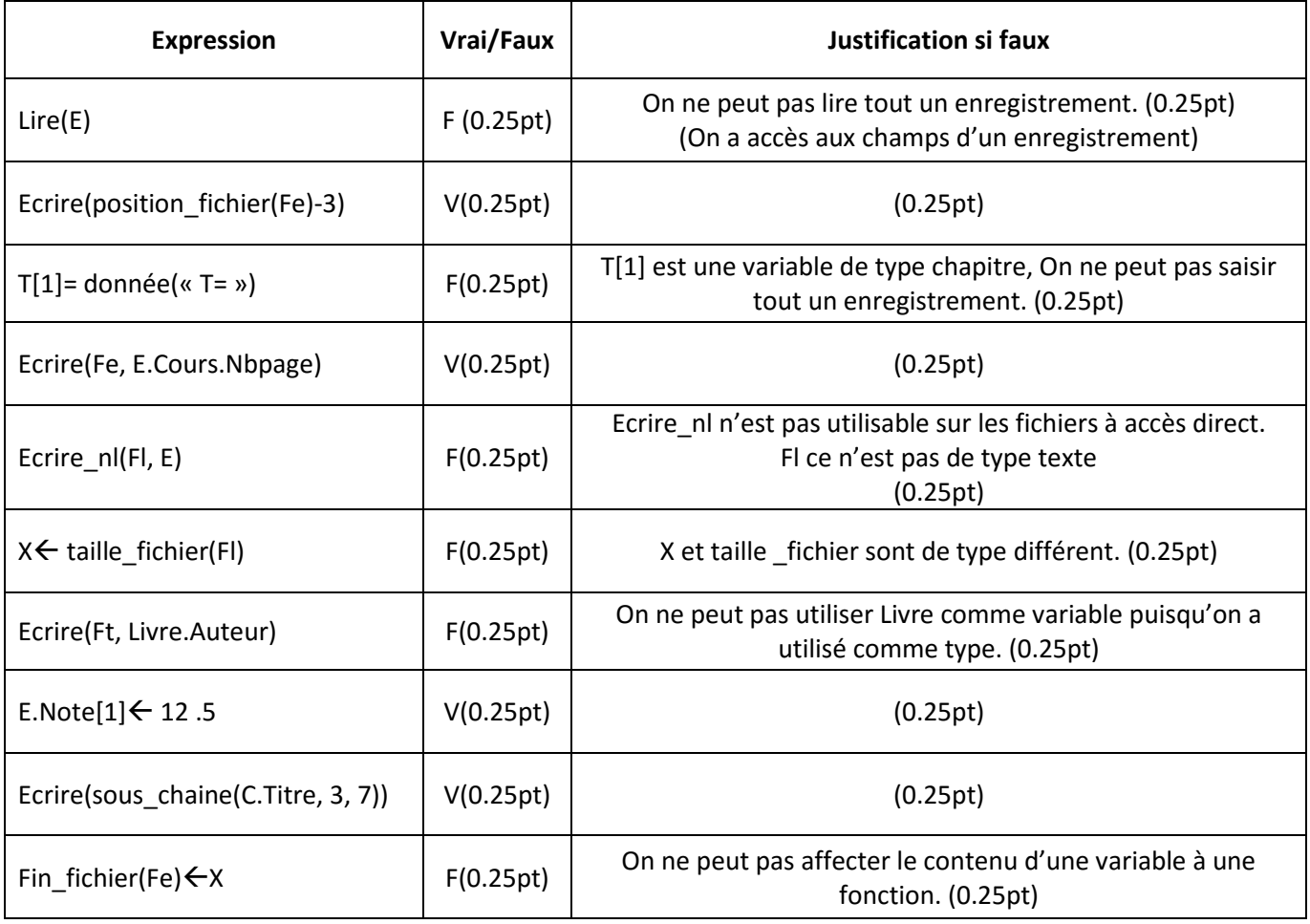

## **Exercice n°2 :** (..…./7pts)

1/ le TDO local de la fonction « **Koi** » :

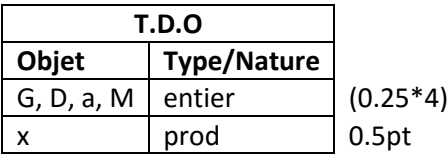

2/ Corriger la fonction s'il y' a une erreur :

```
0) DEFFN Koi ( f : fiche ; Q :Octet) : entier (0.5pt)
1) Ouvrir(f) (0.75pt)
    \overline{G} \leftarrow 0, D \leftarrow taille fichier(f) -1, a \leftarrow -1
    Tantque((G \le D) et (a=-1)) faire
           M \leftarrow (D+G) Div 2
            Pointer (f , m)
           Lire (f, x)Si x . Qte = Q alors a \leftarrow position_fichier(f) -1
                             Sinon
                               Si x . Qte > Q alors D \leftarrow M-1Sinon D \leftarrow M+1 Finsi
            Finsi
    Fin tantque
    Fermer(f) (0.75pt)
```
- 2) Koi  $\leftarrow$  a
- 3) **Fin Koi**

3/ La valeur de retour de la fonction est :

- Koi(f, 80) : la valeur de retour est 2 (1pt)

- Koi(f, 5) : la valeur de retour est -1 (1pt)

4/ Le rôle de la fonction « **Koi** » :

On utilisant le principe de recherche dichotomique, elle permet de renvoyer la position du  $\dot{Q}$  (0.75pt) dans le fichier si existante sinon elle renvoie -1 (0.75pt)

### **Exercice n°3 :** (..…./8pts)

On vous demande d'écrire l'analyse d'un module permettant d'ajouter 5% au prix des produits dont leurs quantité est inférieur ou égale à cinq.

**DEF PROC** modif( var f :fiche) (0.5pt) **Resultat**= f (0.5pt) F=[ouvrir(f)  $(0.5pt)$ ] tantque $(0.5)$ (Non(fin\_fichier(f)) $(0.5pt)$  faire  $Line(f,e)_{(0.5pt)}$  Si e.Qte<=5 alors (0.5pt) e.PU  $\leftarrow$  e.PU + e.PU \* 5/100<sub>(0.5pt)</sub> fin si pointer(f, position\_fichier(f)-1)<sub>(1pt)</sub> ecrire( $f$ , e) $_{(0.5pt)}$  fin tantque  $[fermer(f)]<sub>(0.5pt)</sub>$ 

**Fin** modif

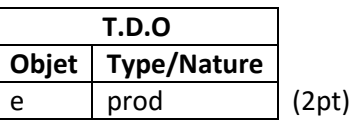

**DEF PROC** modif( var f :fiche) (0.5pt)

**Resultat**= f (0.5pt)

F=[[ouvrir(f)  $_{(0.25pt)}$ , n $\leftarrow$ 0 $_{(0.25pt)}$ ]tantque $_{(0.5)}$ (Non(fin\_fichier(f)) $_{(0.5pt)}$ ) faire

```
n \leftarrow n+1 (0.25pt)
Line(f, T[n])_{(0.25pt)}Si T[n].Qte<=5 alors (0.5pt)
          T[n].PU \leftarrow T[n].PU + T[n].PU * 5/100_{(0.5pt)} fin si
```
fin tantque [fermer(f)]<sub>(0.25pt)</sub>, recreer(f)  $_{(0.5pt)}$ ]pour i de 1 à n faire  $_{(0.5pt)}$  ecrire(f, T[n])(0.5pt) fin pour[fermer(f)] (0.25pt)

**Fin** modif